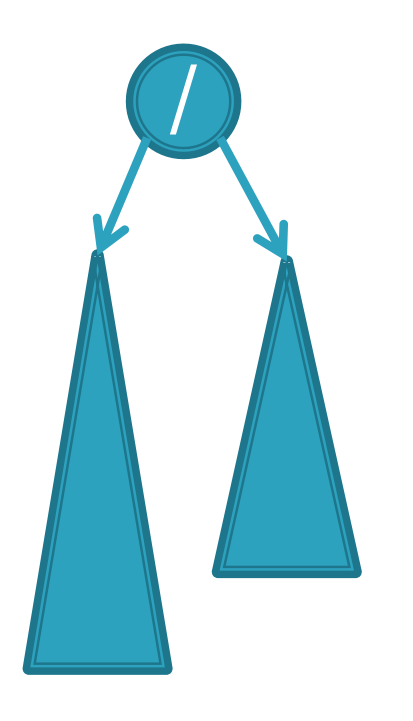

# **CSSE 230 Day 13**

### AVL trees and rotations

This week, you should be able to… …perform rotations on height-balanced trees, on paper and in code … write a rotate() method … search for the kth item in-order using rank

### Announcements

### **Example Project partners posted**

- § Sit with partner(s).
- § Read the spec (by Thu?) and start planning.
- § Exam 2 next class
	- 1<sup>st</sup> 25 minutes for Day #14 slides
	- Remaining 85 minutes for Exam #2

#### Exam 2 next class:

Recursive tree traversal methods follow this format

Consider method fooTraverse() defined in BinaryNode class:

## fooTraverse()

If base case:

Return the appropriate value

If not at base case:

- 1. Compute a value for current node
- 2. Call left.fooTraverse() and right.fooTraverse()
- 3. Combine all results and return it
- $\blacksquare$  This is O(n) if the computation on the node is constant-time
- § Style: pass info through parameters and return values.
	- § Do not declare and use extra instance variables (fields) in BinaryTree class

#### Exam 2 next class:

Recursive tree navigation methods follow this format

Consider method fooNavigate() defined in BinaryNode class

## fooNavigate()

If base case:

Do required work at target location navigated to

If not at base case:

- 1. Compute which subtree to navigate into
- 2. Call either left.fooNavigate() or right.fooNavigate()
- 3. Do (optional) work after the recursive call
- § This is O(height) and if the BST is height-balanced then O(log(n))
- § Style: pass info through parameters and return values.
	- § Do not declare and use extra instance variables (fields) in BinaryTree class

#### Exam 2 next class: **Additional tips**

- Sometimes in a traversal, the order nodes are considered matters
	- § Preorder, inorder, postorder
- An iterator can be used to manually control a traversal
	- § To do lazily, the iterator must have its own stack (or other data structure) replacing the stack of recursive calls
- When editing a tree (inserting/removing a node), we suggest using the "return this" pattern

## Summary: for fast tree operations, we must keep tree somewhat balanced in O(log n) time

- $\blacksquare$  Total time to do insert/delete  $\blacksquare$ 
	- Time to find the correct place to insert  $= O(\text{height})$
	- $+$  time to detect an imbalance
	- $+$  time to correct the imbalance
- § If we don't bother with balance after insertions and deletions?
- **•** If try to keep perfect balance:
	- Height is O(log n) BUT ...
	- But maintaining perfect balance requires O(n) work
- Height-balanced trees are still O(log n)
	- **•**  $|Height(left) Height(right)| \leq 1$
	- For T with height h,  $N(T) \geq Fib(h+3) 1$
	- So H  $<$  1.44 log (N+2) 1.328  $*$
- **AVL (Adelson-Velskii and Landis) trees maintain** height-balance using rotations
- Are rotations O(log n)? We'll see...

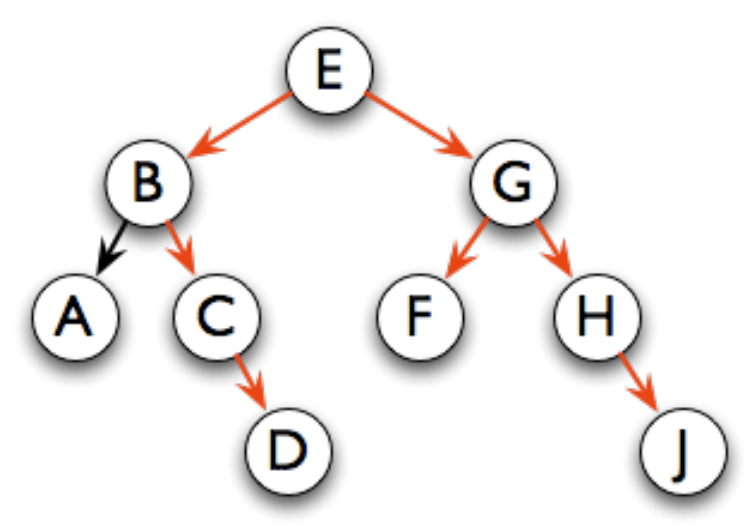

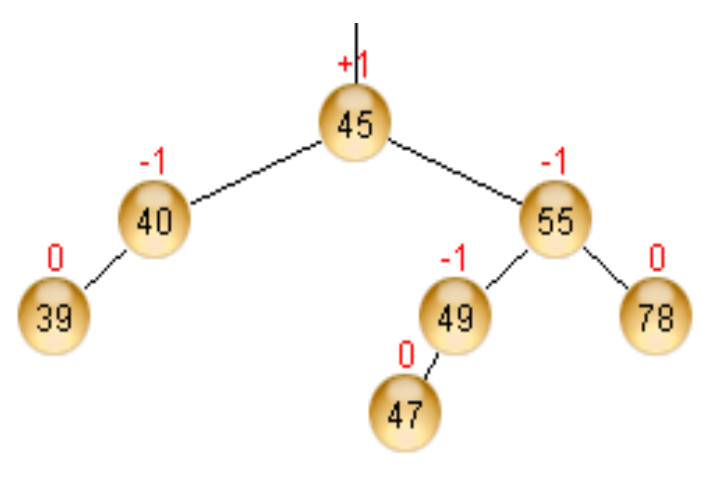

#### AVL tree nodes are just like BinaryNodes, but also have an extra field to store a "balance code"

Q2

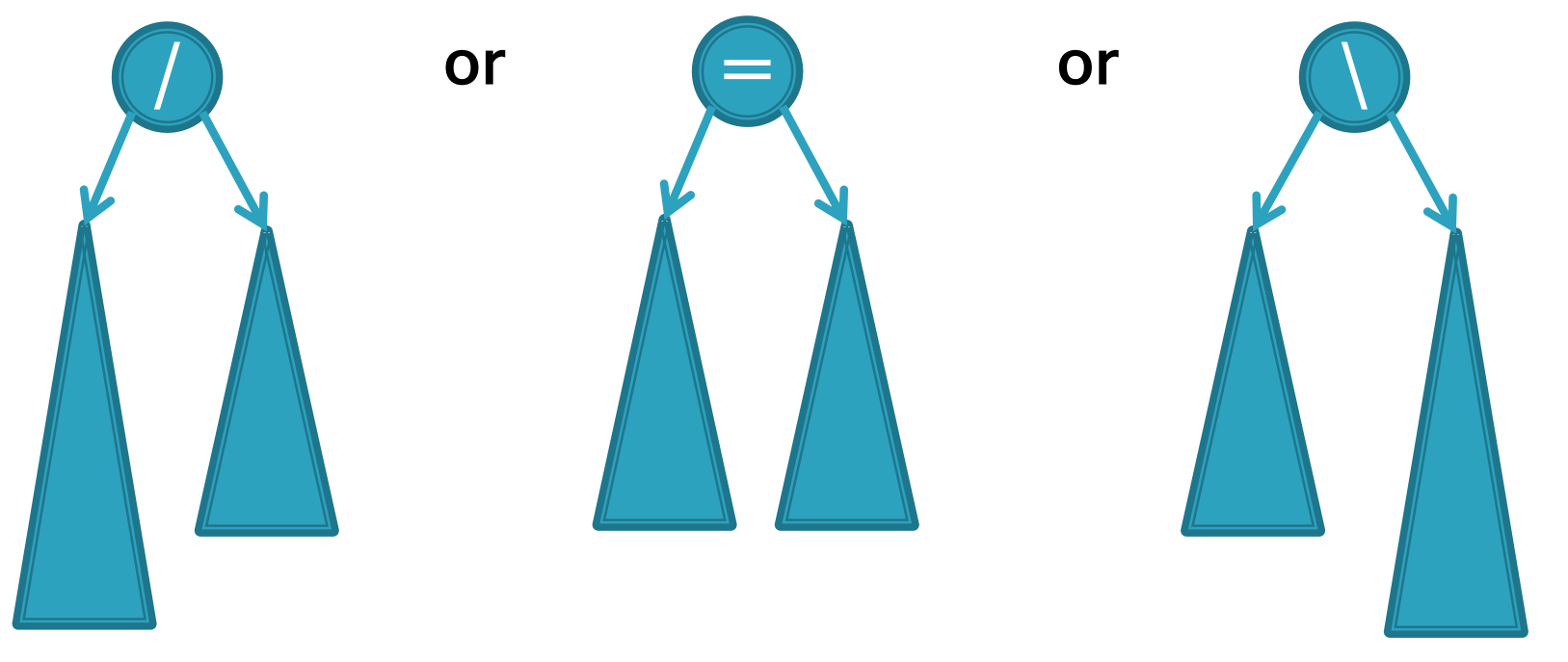

- / : Current node's left subtree is taller by 1 than its right subtree
- $=$  : Current node's subtrees have equal height
- \ : Current node's right subtree is taller by 1 than its left subtree

Two possible data representations for:  $/ = \sqrt$ 

- § Use just two bits, e.g., in a low-level language
- Use enum type in a higher-level language like Java

Using balance codes makes AVL Tree rebalancing efficient: O(log n)

- **Example 18 Assume tree is height-balanced before insertion**
- Insert as usual for a BST
- § Move up from the newly inserted node to the lowest "unbalanced" node (if any)
	- Use the **balance code** to detect unbalance how?
	- $\blacksquare$  Why is this O(log n)?
		- We move up the tree to the root in worst case, NOT recursing into subtrees to calculate heights
- Do an appropriate rotation (see next slides) to balance the subtree rooted at this unbalanced node

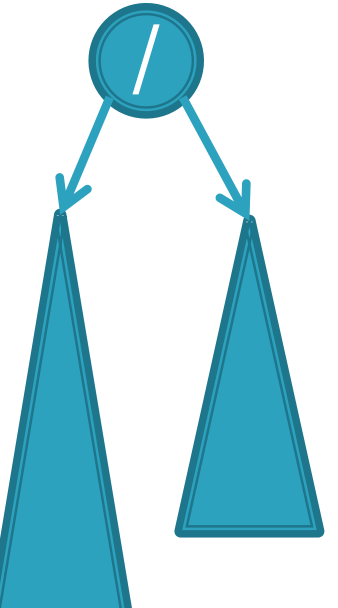

Q3

Four types of rotations are required to remove different cases of tree imbalances

■ For example, a *single left rotation*:

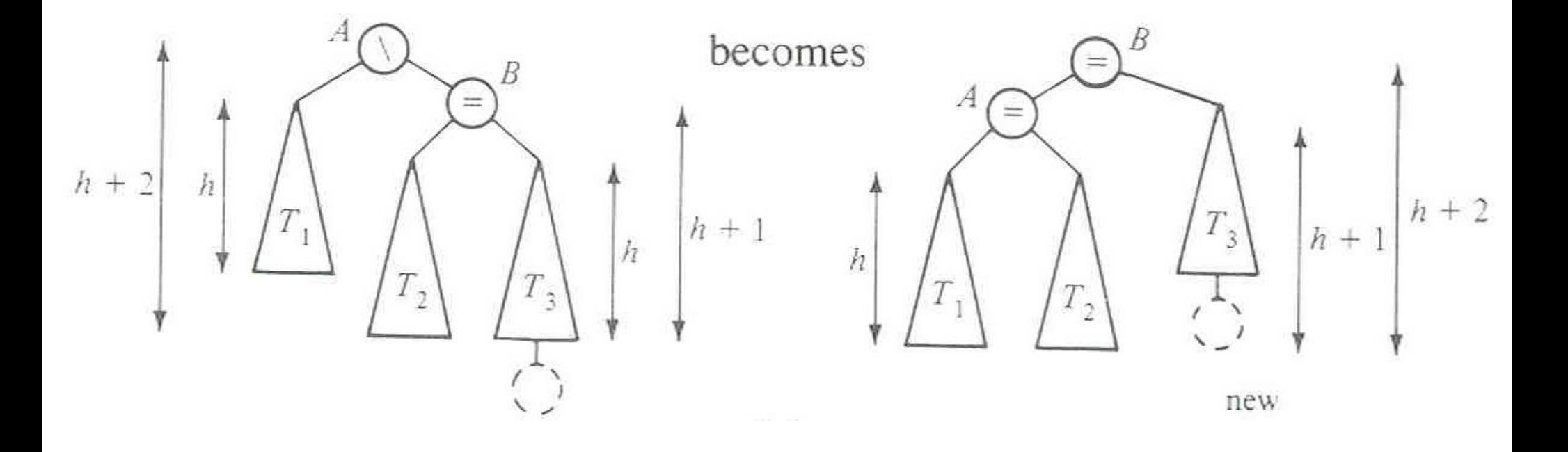

We rotate by pulling the "too tall" sub-tree up and pushing the "too short" sub-tree down

- § Two basic cases:
	- § "Seesaw" case:
		- § Too-tall sub-tree is on the outside
		- § So tip the seesaw so it's level
	- "Suck in your gut" case:
		- § Too-tall sub-tree is in the middle
		- Pull its root up a level

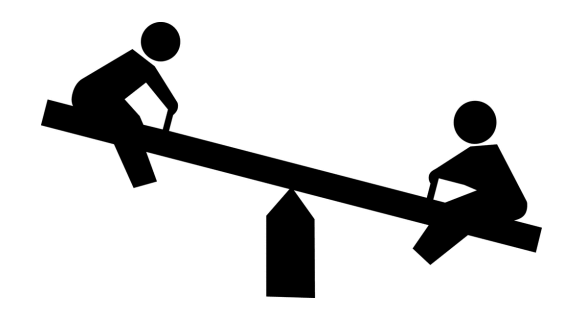

## **Single Left Rotation**

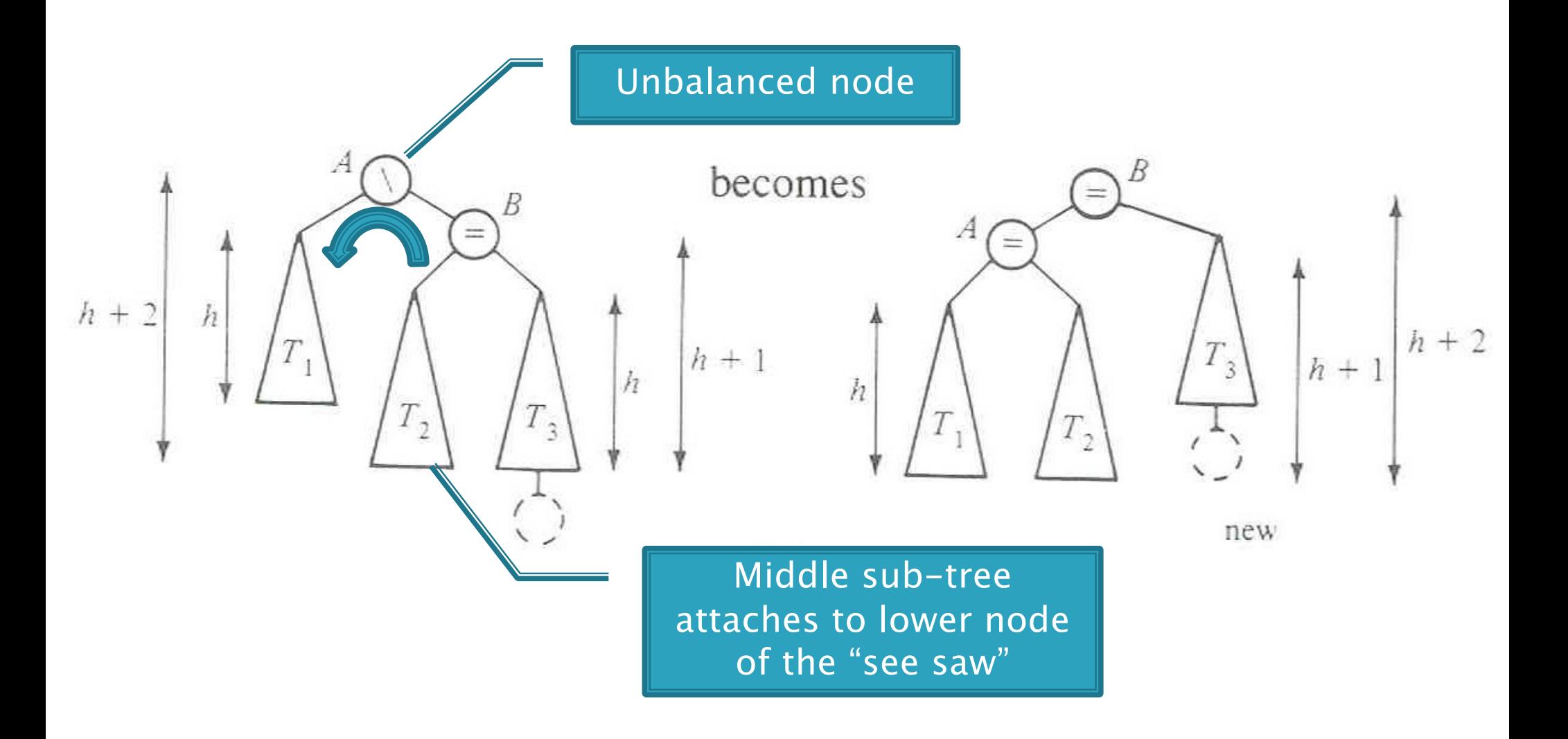

Diagrams are from *Data Structures* by E.M. Reingold and W.J. Hansen

## **Double Left Rotation**

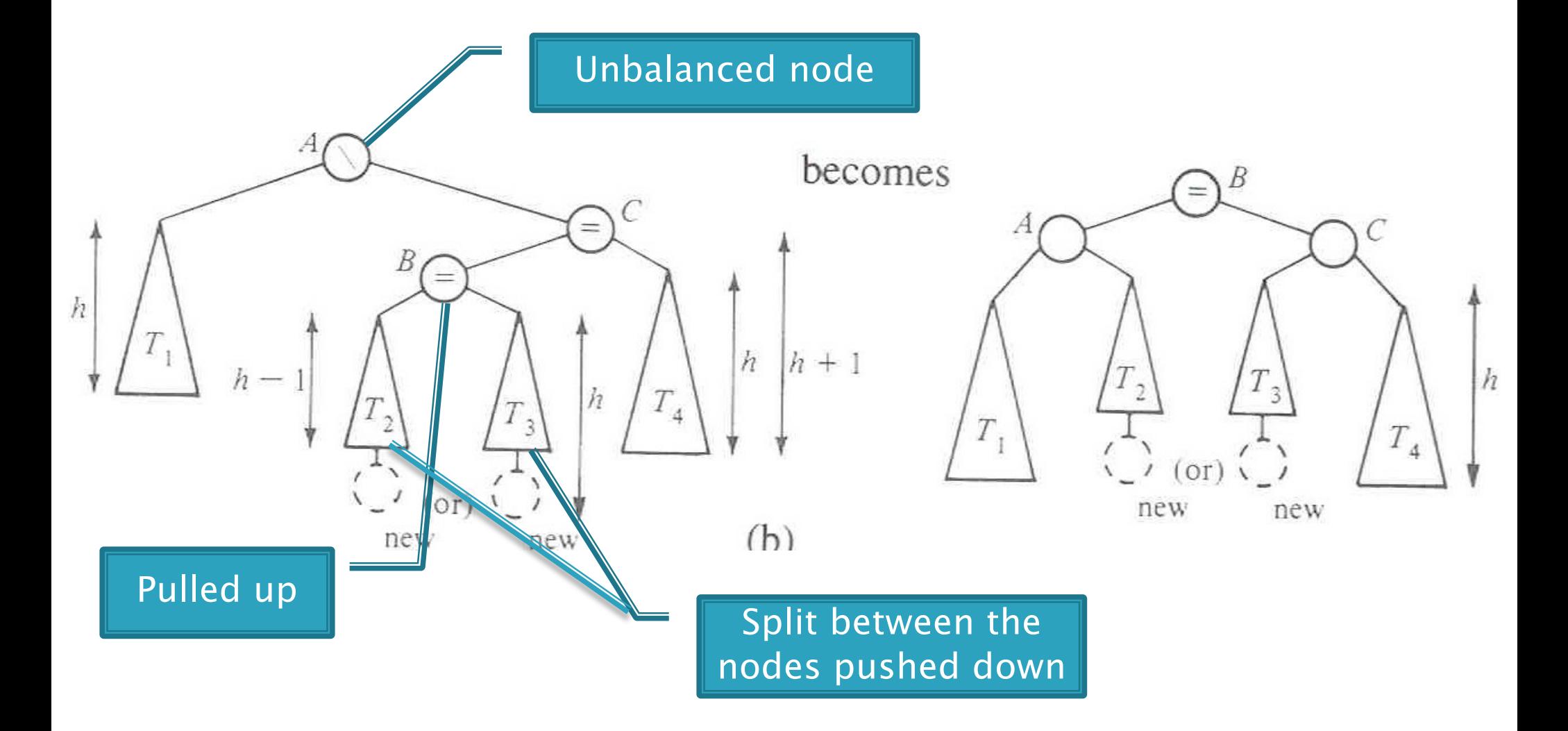

Weiss calls this "right-left double rotation"

## Your turn — work with a partner

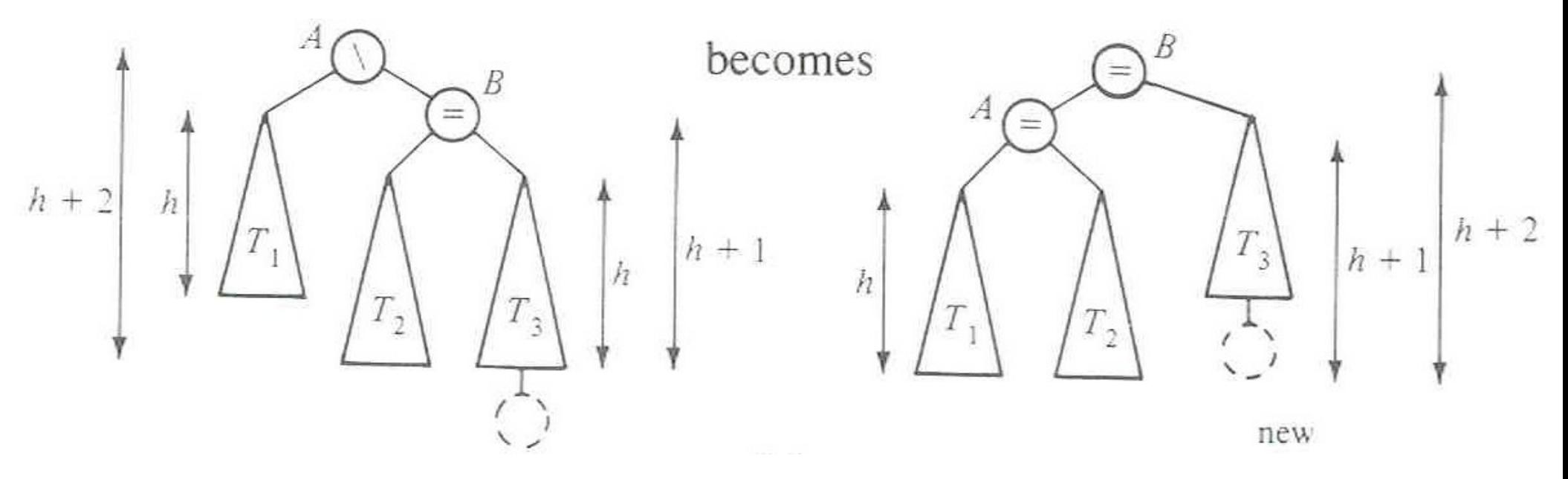

§ Write the method:

**static BalancedBinaryNode singleRotateLeft ( BalancedBinaryNode parent, /\* A \*/ BalancedBinaryNode child /\* B \*/ ) {**

- **}** Returns a reference to the new root of this subtree.
- Don't forget to set the balanceCode fields of the nodes.

## Your turn — work with a partner

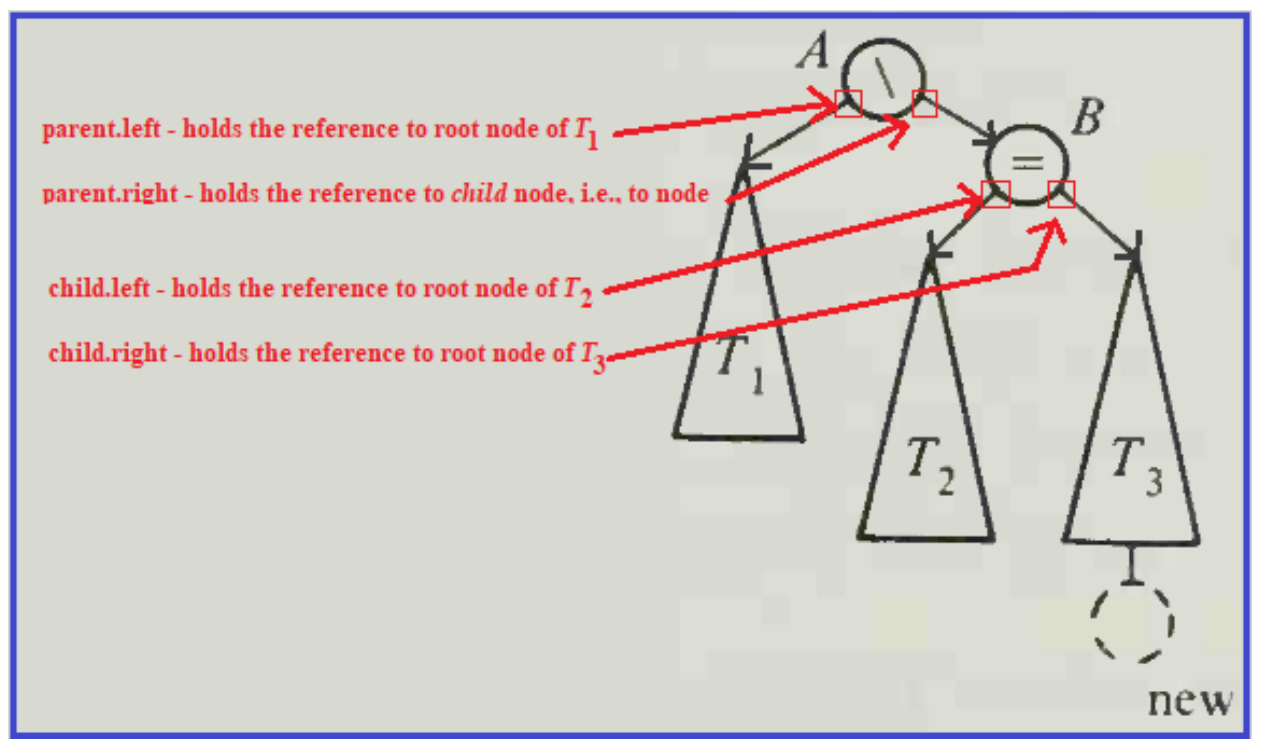

§ Write the method:

**static BalancedBinaryNode singleRotateLeft ( BalancedBinaryNode parent, /\* A \*/**   $BalancedBinaryNode child$ **}**

- § Returns a reference to the new root of this subtree.
- Don't forget to set the balanceCode fields of the nodes.

## More practice—(sometime after class)

§ Write the method:

**BalancedBinaryNode doubleRotateRight ( BalancedBinaryNode parent, /\* A \*/ BalancedBinaryNode child, /\* C \*/ BalancedBinaryNode grandChild /\* B \*/ ) {**

#### **}**

- § Returns a reference to the new root of this subtree.
- Rotation is mirror image of double rotation from an earlier slide

## $O(log N)$ ?

- If you have to rotate after insertion, you can stop moving up the tree:
	- Both kinds of rotation leave height the same as before the insertion!

#### • Is insertion plus rotation cost really O(log N)?

Insertion/deletion in AVL Tree: 0(log n) Find the imbalance point (if any):  $O(log n)$ Single or double rotation: 0(1) Total work: 0(log n)

Foreshadow: for deletion  $\#$  of rotations:  $O(log N)$ 

## Term Project: EditorTrees

Like BST, except:

1. Keep height-balanced 2. Insertion/deletion by index, not by comparing elements. So not sorted

## **Examples:**

EditorTree et = new EditorTree() et.add('a') // append to end et.add('b') // same et.add('c') // same. Rebalance! et.add('d', 2) // where does it go? et.add('e') et.add( $'f'$ , 3)

§ Notice the tree is height-balanced (so height  $=$  O(log n) ), but not a BST

To find index quickly, add a rank field to **BinaryNode** 

§ Gives the in-order position of this node within its own subtree 0-based

indexing

i.e., rank  $=$  the size of its left subtree

- § How would we do **get(pos)**?
- § **Insert** and **delete** start similarly

## Rank and position of element in tree

Suppose EditorTree's toString method performs an in-order traversal

Then:

String  $s2 = t5.toString()$ ; //  $s2 = "SLIPPERY"$ 

- Character 'S' is at position 0, and has rank 0
- Character 'L' is at position 1, and has rank 1
- Character 'I' is at position 2, and has rank 0
- § Character 'P' is at position 3, and has rank 1
- Character 'P' is at position 4, and has rank 0
- Character 'E' is at position 5, and has rank 5
- Character 'R' is at position 6, and has rank 0
- Character 'Y' is at position 7, and has rank 1
- $|s2| = 8$

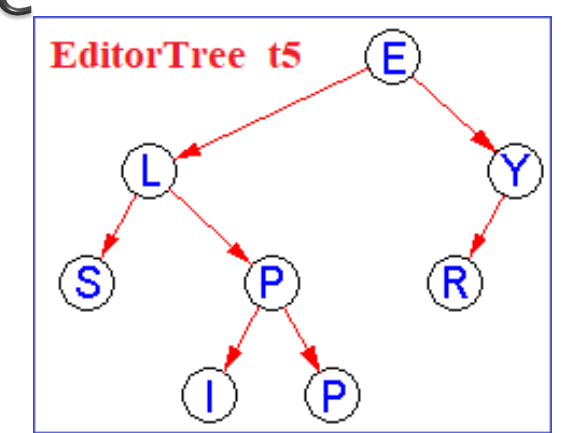

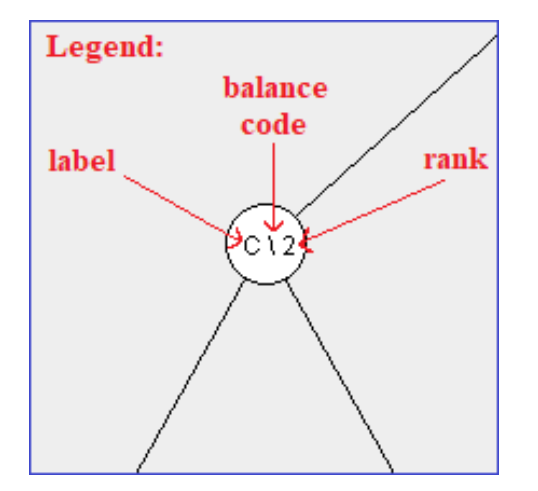

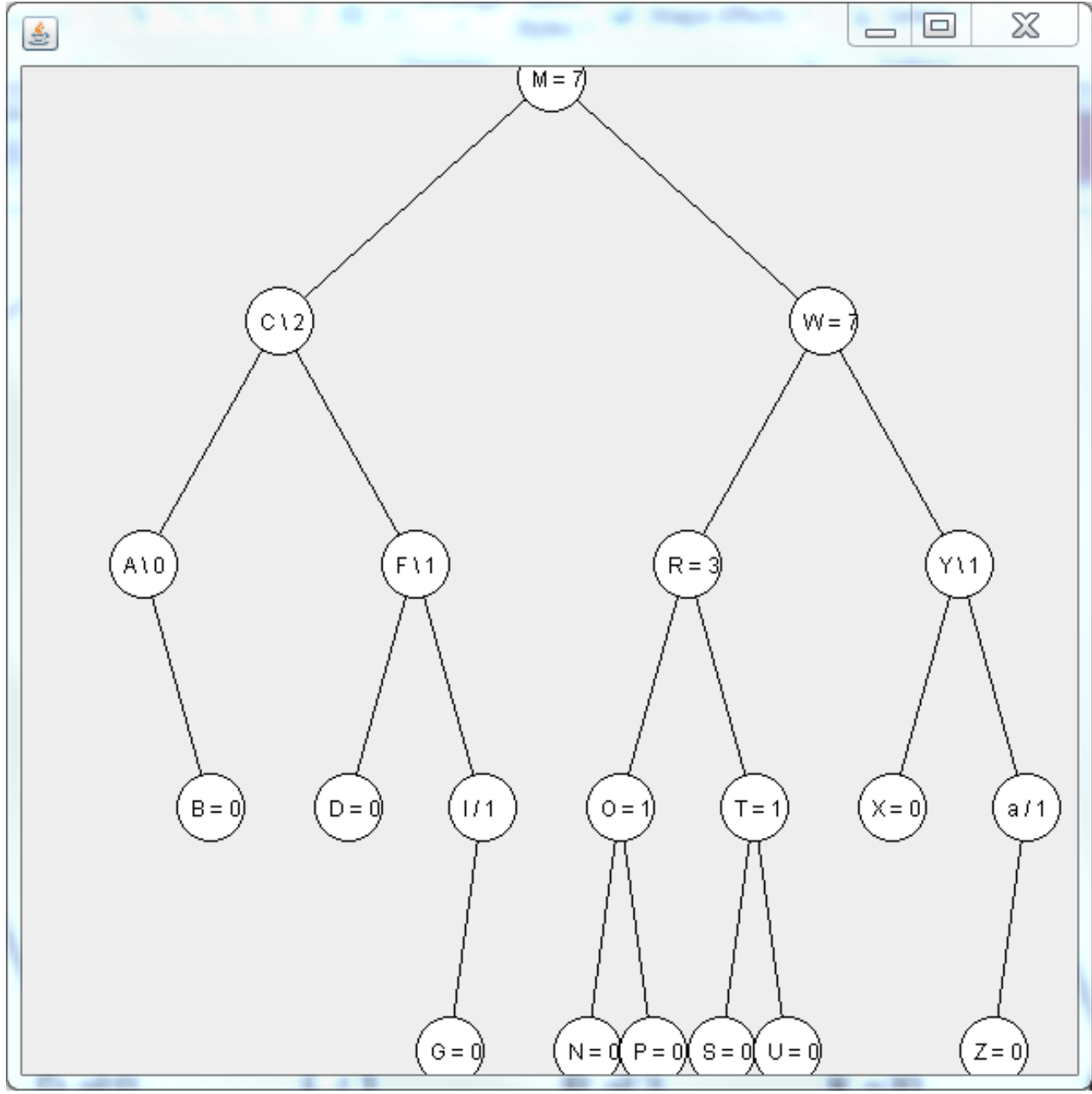

## With your EditorTrees team

Milestone 1 due in day 17. Start soon! Read the specification and check out the starting code